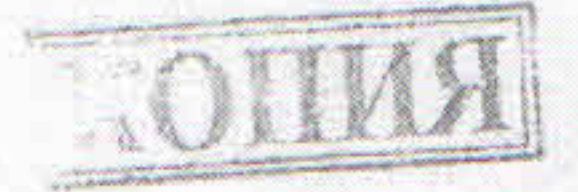

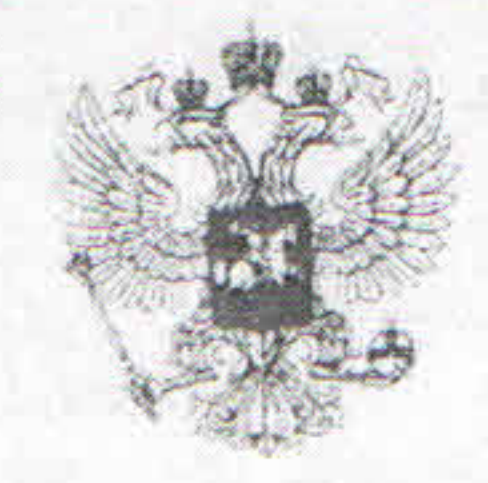

Именем Российской Федерации Арбитражный суд Тульской области **PEIJEHHE** 

Дело № А68-6570/11

 $\mathbb{R}$  (OFPH

г. Тула

Дата объявления резолютивной части решения «23» декабря 2011 года Дата изготовления решения в полном объеме «30» декабря 2011 года Арбитражный суд Тульской области в составе судьи Тажеевой Л.Д., при ведении протокола судебного заседания секретарем судебного заседания Павловой Е.С.,

рассмотрев исковое заявление

открытого акционерного общества «Р

**IHH** 

к обществу с ограниченной ответственностью «4

. HHH

о взыскании платы за пользование вагонами в сумме 217 083 руб.

при участии:

Л.М., пред. по доверен., паспорт. от истиа - В от ответчика - представ. по доверен. Трунов С.С. пасп.

установил:

» обратилось с иском к Открытого акционерного общества «Р » о взыскании обществу с ограниченной ответственностью «4

платы в сумме 217 083 руб. за пользование вагонами на основании ст. 39 УЖТ РФ. Истец пояснил, что 27.08.2010 между ним и ответчиком был заключен договор на эксплуатацию железнодорожного пути необщего пользования №7/151 сроком действия с 25.02.2010 по 24.02.2015, в соответствии с которым осуществляется эксплуатация принадлежащего ответчику ж/д пути необщего пользования, примыкающего через стрелку 11 , обслуживаемого локомотивом ответчика. Параграфом 15 к пути № 7 станции договора предусмотрено, что владелец уплачивает перевозчику плату за пользование вагонами, контейнерами по ставкам табл. №5,9 тарифного руководства № 2 «Правила применения ставок платы за пользование вагонами и контейнерами Федерального железнодорожного транспорта». За время нахождения вагонов, не принадлежащих перевозчику, на ж/д путях общего пользования станций по причинам, зависящим от

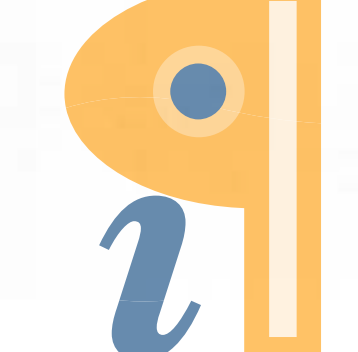

Edited with Infix PDF Editor - free for non-commercial use.

 $\mathcal{D}$  (OFPH

грузоотправителей, грузополучателей, владельцев путей необщего пользования взимает плата в соответствии с п. 12 Тарифного руководства № 2 (с коэффициентом 0.5 к ставк таблицы № 9). При этом оформляется акт общей формы, с указанием причины задержки, зависящей от перевозчика, и отражением в акте времени нахождения подвижного состава, принадлежащего перевозчику, на инфраструктуре ОАО «Р. ». В период действия договс на путях общего пользования ж/д станции в ожидании фронта погруз простаивали вагоны по причинам, зависящим от ответчика, что подтверждается 91 акт общей формы и накопительными ведомостями на общую сумму 217083 руб. Исков требования истца основаны на ст. 39 Федерального закона «Устав железнодорожно транспорта Российской Федерации» (далее - УЖТ), п. 4.6 Правил эксплуатации обслуживания ж/д путей необщего пользования, п. 34 Постановления Пленума ВАС РФ

6.10.2005 № 30 «О некоторых вопросах практики применения Федерального закона «Уст железнодорожного транспорта Российской Федерации».

Ответчик исковые требования истца не признал, пояснив, что в период с марта по апре 2011 перевозчик, в нарушение согласованных заявок допускал сверхплановую подачу вагоно что привело к простою; в ведомостях подачи-уборки вагонов за спорный период отсутству время для расчета платы и сумма платы; по ст. 39 УЖТ плата за использование вагона может быть взыскана только, если вагоны принадлежат Р. , но в данном случае вагоны Р не принадлежат; плата за пользование вагонами не взимается за время нахождения вагонов, принадлежащих перевозчику, в местах необщего пользования; внесение в заключенный меж истцом и ответчиком договор параграфа 15 о взимании платы за время нахождения на пут общего пользования вагонов, не принадлежащих перевозчику, противоречит ст. 39 УЖТ. Суд, исследовав, материалы дела, считает заявленные истцом исковые требования подлежащими удовлетворению по следующим основаниям: В соответствии со ст. 39 УЖТ за время нахождения вагонов, контейнеров грузополучателей, грузоотправителей, обслуживающих грузополучателей, грузоотправител

время ожидания их подачи или приема по причинам, зависящим от таких грузополучателе

своими локомотивами владельцев железнодорожных путей необщего пользования либо

грузоотправителей, владельцев, указанные лица вносят перевозчику плату за пользован вагонами, контейнерами.

Плата за пользование вагонами, контейнерами не взимается за время нахождени вагонов, контейнеров, не принадлежащих перевозчикам, в местах необщего пользования.

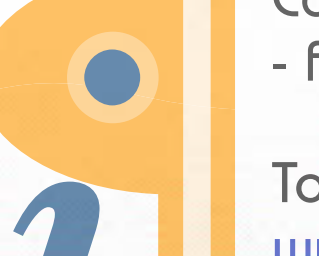

Edited with Infix PDF Editor - free for non-commercial use.

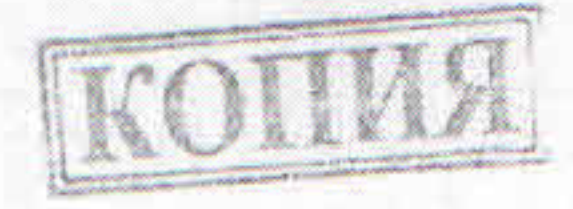

За время задержки вагонов, контейнеров в пути следования, в том числе на промежуточных железнодорожных станциях, из-за неприема их железнодорожной станцией назначения по причинам, зависящим от грузополучателей, владельцев железнодорожных путей необщего пользования, обслуживающих грузополучателей своими локомотивами, указанные лица вносят перевозчику плату за пользование вагонами, контейнерами при условии, что задержка по указанным причинам привела к нарушению сроков доставки грузов. Порядок оформления задержки вагонов, контейнеров в пути следования, в том числе на промежуточных железнодорожных станциях, а также в ожидании их подачи или приема на железнодорожной станции назначения устанавливается правилами перевозок грузов железнодорожным транспортом.

 $\overline{3}$ 

Размер платы за пользование вагонами, контейнерами определяется договором, если

иное не установлено законодательством Российской Федерации.

Оплачиваемое время за пользование вагонами, погрузка грузов в которые и выгрузка грузов из которых в местах общего пользования и в расположенных на железнодорожных необщего пользования обеспечивается грузоотправителями, станциях местах грузополучателями, исчисляется с момента фактической подачи вагонов к месту погрузки, выгрузки до момента получения перевозчиком от грузополучателей, грузоотправителей уведомлений о готовности вагонов к уборке.

Оплачиваемое время за пользование контейнерами, выдача, прием которых осуществляются в местах общего пользования, исчисляется с момента выдачи контейнеров с грузом грузополучателям для выгрузки или передачи грузоотправителям порожних контейнеров для их загрузки до момента возврата контейнеров на железнодорожные станции.

Оплачиваемое время за пользование вагонами, контейнерами для погрузки грузов, выгрузки грузов на железнодорожных путях необщего пользования определяется в соответствии с положениями главы IV настоящего Устава.

Расчет платы за пользование вагонами рефрижераторных секций и вагонами в составе сцепов производится исходя из времени окончания погрузки грузов в последний вагон таких

секций, сцепов, выгрузки грузов из него.

 $\mathbf{\mathbf{\Lambda}}$ 

e

З

Грузоотправители, грузополучатели, владельцы железнодорожного пути необщего пользования, обслуживающие грузополучателей, грузоотправителей своими локомотивами,

освобождаются от платы за пользование вагонами, контейнерами вследствие:

В соответствии с подп. «а» параграфа 15 заключенного между истцом и ответчиком договора №7/151 от 27.08.2010 на эксплуатацию железнодорожного пути необщего пользования владелец уплачивает перевозчику плату за пользование вагонами, контейнерами по ставкам табл. №5,9 Тарифного руководства № 2 «Правила применения ставок платы за пользование вагонами и контейнерами Федерального железнодорожного транспорта». За время нахождения вагонов, не принадлежащих перевозчику, на ж/д путях общего пользования станций по причинам, зависящим от грузоотправителей, грузополучателей, владельцев путей необщего пользования взимается плата в соответствии с п. 12 Тарифного руководства № 2 (с коэффициентом 0.5 к ставкам таблицы № 9). При этом оформляется акт общей формы (ГУ-23, ВЦ, ГУ-23), с указанием причины задержки, не зависящей от перевозчика, и отражением в акте времени нахождения подвижного состава, не принадлежащего перевозчику, на инфраструктуре ОАО «F ».

которых запрещено выполнять операции по погрузке, выгрузке грузов; подачи перевозчиком вагонов, контейнеров в количестве, превышающем количество вагонов, контейнеров, установленное соответствующим договором.

обстоятельств непреодолимой силы, военных действий, блокады, эпидемии, которые вызвали перерыв движения на железнодорожном подъездном пути, и иных обстоятельств, при

Факт простоя прибывавших в адрес ответчика вагонов на путях общего пользования ж/д был подтвержден истцом документально (представлены акты общей станции формы).

Однако необходимо учитывать, что поступавшие в адрес ответчика вагоны не принадлежали железной дороге, а являлись собственными вагонами ОАО «Т DD. Согласно п. 34 Постановления Пленума Высшего Арбитражного Суда Российской Федерации от 06.10.2005 N 30 "О некоторых вопросах практики применения Федерального закона "Устав железнодорожного транспорта Российской Федерации" в соответствии со ст. 39 Устава железнодорожного транспорта Российской Федерации за время нахождения вагонов, контейнеров у грузополучателей, грузоотправителей или владельцев железнодорожных путей

необщего пользования, обслуживающих их своими локомотивами, либо за время ожидания их подачи или приема по причинам, зависящим от грузополучателей, грузоотправителей, владельцев этих путей, указанные лица вносят перевозчику плату за пользование вагонами, контейнерами.

Размер платы определяется договором, если иное не установлено законодательством

Российской Федерации.

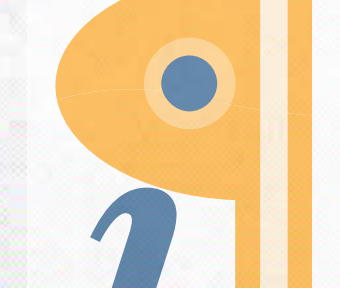

**Edited with Infix PDF Editor** - free for non-commercial use.

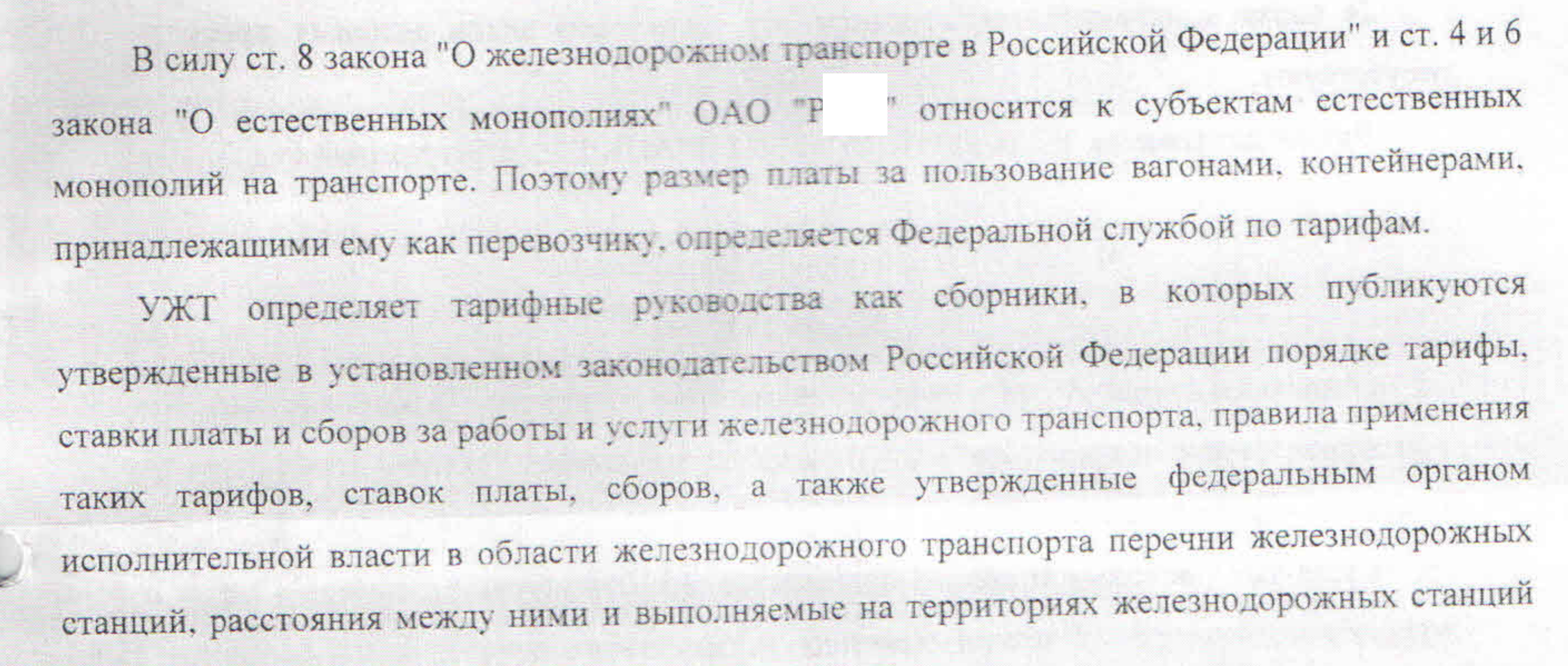

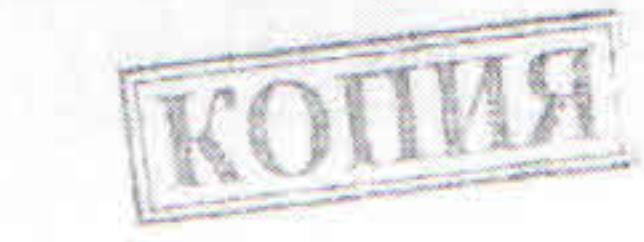

ожидании их приема владельцами пути необщего пользования. Плата за пользование вагонами, рассчитанная в соответствии со статьей 39 Устава, может быть взыскана в пользу железной дороги при условии принадлежности ей вагонов на праве собственности или ином вещном праве, а также при наличии соглашения сторон о размере платы за пользование вагонами, не принадлежащими железной дороге. В то же время, указание в подп. «а» параграфа 15 заключенного между истцом и ответчиком договора №7/151 от 27.08.2010 на эксплуатацию железнодорожного пути необщего пользования на внесение владельцем платы за нахождение вагонов, не принадлежащих железной дороге, на путях общего пользования в размере, установленном

предусмотрены статьей 39 Устава. Из буквального толкования статьи 39 Устава не следует, что данная норма содержит начисления платы за пользование вагонами, контейнерами, не REL основания принадлежащими ОАО "Р ", за время нахождения на путях общего пользования в

Тарифное руководство N 2 устанавливает размеры платы за пользование вагонами и контейнерами федерального железнодорожного транспорта, основания взимания которой

операции.

 $\cup$ 

## пунктом 12 Тарифного руководства N 2, не свидетельствует о согласовании сторонами

## порядка и размера оплаты.

- Указанное толкование законодательства и практики его применения в отношениях ОАО » со своими контрагентами дано в Постановлении Президиума ВАС РФ от 27.07.2010  $\mathbb{R}P$ №4387/10, Постановлении Президиума ВАС РФ от 10.03.2009 № 14391/08, Определении ВАС
- РФ от 10.08.2011 N ВАС-9879/11 по делу N А75-3511/2010.

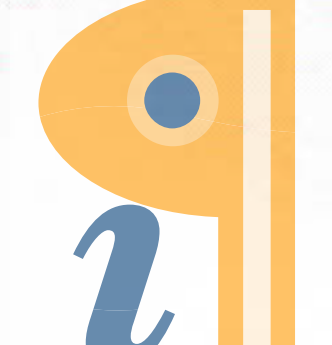

**Edited with Infix PDF Editor** - free for non-commercial use.

 $\rangle\!\rangle$  . открытое акционерное общество «Р

Судебные расходы по уплате государственной пошлины в сумме 7342 руб. отнести на

Отказать полностью открытому акционерному обществу «Р в удовлетворении исковых требований к обществу с ограниченной ответственностью «4

## РЕШИЛ:

отсутствуют. Руководствуясь ст. ст. 102, 110, 167-170, 176 АПК РФ, арбитражный суд

 ${\cal D}$  .

В связи с изложенным основания для удовлетворения исковых требований истца

 $W$   $M3$ Возвратить открытому акционерному обществу «Р федерального бюджета излишне уплаченную государственную пошлину в сумме 2000 руб. На решение может быть подана апелляционная жалоба в Двадцатый арбитражный апелляционный суд, жалоба подается через арбитражный суд Тульской области.

Л.Д. Тажеева Арбитражный суд Судья TyALCECE OGASCIH **WA BEPHA** omgena cneyuanucm бамилия, поллесь

ронумерованс срюжені лечатык прошиурован

 $\gg$ 

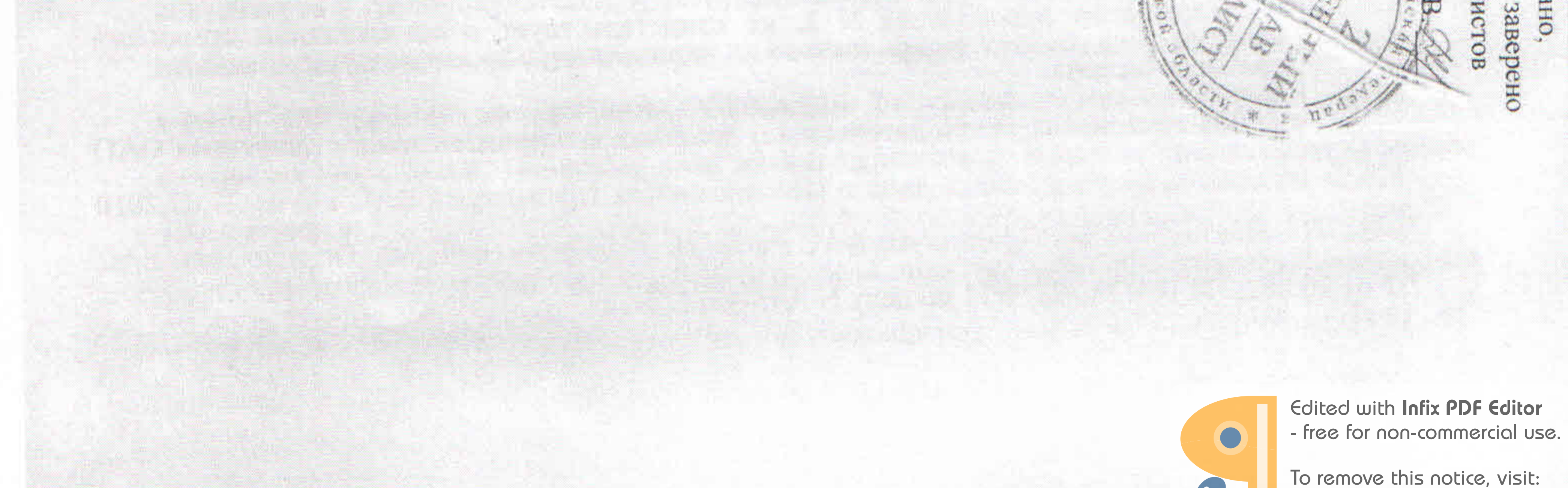

www.iceni.com/unlock.htm